**Free Resetter Canon Service Tool V3200.32 |WORK|**

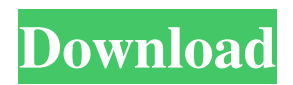

Jun 3, 2017 Please refer to the instructions, Manual Reset, on page 21 and follow these instructions to reset the inkjet print head for your printer . Mar 15, 2011 Please, Please, Please inform us about the resetting of your inkjet printer? Is it possible to reset the printer, the inkjet ink cartridge and the print head by using the included software? . May 4, 2020 hi i have a samsung printhead A4 LBP631ON and i want to reset it but i dont know how can i do it? i just recieved it so i dont have any software with it and its not working Nov 8, 2012 So the software has to be installed on the computer and then you can print a test page, and it will print the correct colour of test page, the service tool will have coloured lines, and you can then choose different profile for that specific colour and you have to save it and you should then be able to connect it and print other jobs. . May 3, 2020 STEP 4: Connect the printer to the computer. . Mar 6, 2020 I've been working on this for a couple of hours and I seem to be getting nowhere. I've been through all the info on the site and read several posts on resetting the printer with the app and I am still not getting anywhere. Jun 14, 2020 A simple link... a simple question... a simple answer... Jun 7, 2020 [TOP]. Consider buying a new video card. If the card is "dead", the card cannot be disabled. As soon as you plug it in, the blue power light comes on, but no picture. This happens even after you restart the computer. Possible causes: · Incorrect cable was plugged into the port. · Your picture card cannot be recognized (in Device Manager, under "Displays"). · The video card is defective. · The operating system cannot find a video card. · You do not have a video card and you inserted it as the first choice. · The operating system cannot properly load the driver for your video card. Mar 11, 2020 Hi there I want to make sure I do this correctly so I don't end up damaging my printer. The printer comes with a windows software cd that lets you reset a lot of functions on the printer but when I try to connect it to my computer I get the error The driver is not found

Apr 3, 2020 V3200 is a Canon service tool that can be used to fix all common service issues. You can find plenty of troubleshooting guides and user-written tips that can help in solving your printer issues. V3200 is fully compatible with all models, models of Canon Printers, including Canon MG6100. V3200 was released in 2017/06/22, and is currently in version 2.x. See also Canon Professional Solutions Devices and software by Canon References Category:IOS software Category:MacOS software Category:Windows software Category:Job scheduling softwareQ: How to ignore new lines in multiline  $C_{++}$  string? I have a multiline  $C_{++}$  string: string a = " 1cb139a0ed

<http://iptvpascher.com/?p=7203> https://gotblockz.com/upload/files/2022/06/UOOvCzzBFXd4iBbCAZOS\_10\_69fd337a4fe58d839 [639d44262258cad\\_file.pdf](https://gotblockz.com/upload/files/2022/06/UOOvCzzBFXd4iBbCAZQS_10_69fd337a4fe58d839639d44262258cad_file.pdf) <https://socialcaddiedev.com/punch-professional-home-design-platinum-crack/> <https://digzestratibmobar.wixsite.com/felpsotenre/post/virtualdj-le-wego-v7-0-5-new-crack-r> <https://propertynet.ng/wintopo-pro-3-7-0-0-x64-crack/> [https://sbrelo.com/upload/files/2022/06/1B6uJauXqZjILUWXgMPD\\_10\\_1cc974c59f2b35ce8936](https://sbrelo.com/upload/files/2022/06/1B6uJauXqZjILUWXgMPD_10_1cc974c59f2b35ce8936d02d2b2ab7d3_file.pdf) [d02d2b2ab7d3\\_file.pdf](https://sbrelo.com/upload/files/2022/06/1B6uJauXqZjILUWXgMPD_10_1cc974c59f2b35ce8936d02d2b2ab7d3_file.pdf) [http://18.138.249.74/upload/files/2022/06/ru3nudWMJ6HhcObSmTSu\\_10\\_69fd337a4fe58d8396](http://18.138.249.74/upload/files/2022/06/ru3nudWMJ6HhcObSmTSu_10_69fd337a4fe58d839639d44262258cad_file.pdf) [39d44262258cad\\_file.pdf](http://18.138.249.74/upload/files/2022/06/ru3nudWMJ6HhcObSmTSu_10_69fd337a4fe58d839639d44262258cad_file.pdf)

[https://hestur.se/upload/files/2022/06/ydzuC7gmoJIeMhkDL7BK\\_10\\_69fd337a4fe58d839639d44](https://hestur.se/upload/files/2022/06/ydzuC7gmoJIeMhkDL7BK_10_69fd337a4fe58d839639d44262258cad_file.pdf) [262258cad\\_file.pdf](https://hestur.se/upload/files/2022/06/ydzuC7gmoJIeMhkDL7BK_10_69fd337a4fe58d839639d44262258cad_file.pdf) <http://eventaka.com/?p=7149> <https://rwix.ru/juego-de-sexo-de-bart-y-lisal-verified.html> [https://favs.favelas.top/upload/files/2022/06/DaOZSOKsa3w7wz2Qp8cb\\_10\\_8777bc069b3430c5](https://favs.favelas.top/upload/files/2022/06/DaOZSOKsa3w7wz2Qp8cb_10_8777bc069b3430c530a42e36d6415c50_file.pdf) [30a42e36d6415c50\\_file.pdf](https://favs.favelas.top/upload/files/2022/06/DaOZSOKsa3w7wz2Qp8cb_10_8777bc069b3430c530a42e36d6415c50_file.pdf) [https://irootworld01.s3.amazonaws.com/upload/files/2022/06/5DeoWLGF9bePioVz3GNG\\_10\\_69](https://irootworld01.s3.amazonaws.com/upload/files/2022/06/5DeoWLGF9bePioVz3GNG_10_69fd337a4fe58d839639d44262258cad_file.pdf) [fd337a4fe58d839639d44262258cad\\_file.pdf](https://irootworld01.s3.amazonaws.com/upload/files/2022/06/5DeoWLGF9bePioVz3GNG_10_69fd337a4fe58d839639d44262258cad_file.pdf) <http://3.16.76.74/advert/ativador-windows-versoes-7-8-8-1-10-e-office-free-download-better/> [https://socialagora.xyz/upload/files/2022/06/zia1EobYsusyOJ7eJUAI\\_10\\_69fd337a4fe58d839639](https://socialagora.xyz/upload/files/2022/06/zia1EobYsusyOJ7eJUAI_10_69fd337a4fe58d839639d44262258cad_file.pdf) [d44262258cad\\_file.pdf](https://socialagora.xyz/upload/files/2022/06/zia1EobYsusyOJ7eJUAI_10_69fd337a4fe58d839639d44262258cad_file.pdf) [https://www.tzbusinessnews.com/advert/mirillis-action-4-1-2-crack-serial-key-keygen-verified](https://www.tzbusinessnews.com/advert/mirillis-action-4-1-2-crack-serial-key-keygen-verified-activated-2020/)[activated-2020/](https://www.tzbusinessnews.com/advert/mirillis-action-4-1-2-crack-serial-key-keygen-verified-activated-2020/) <https://tobicon.jp/5735/> <http://agrit.net/2022/06/you-squared-book-pdf-upd-free-download/> [https://technospace.co.in/upload/files/2022/06/rvpigxFPeSnRD7Z249LF\\_10\\_69fd337a4fe58d839](https://technospace.co.in/upload/files/2022/06/rvpigxFPeSnRD7Z249LF_10_69fd337a4fe58d839639d44262258cad_file.pdf) [639d44262258cad\\_file.pdf](https://technospace.co.in/upload/files/2022/06/rvpigxFPeSnRD7Z249LF_10_69fd337a4fe58d839639d44262258cad_file.pdf) [https://thenationalreporterng.com/crack-stardock-objectdock-plus-v2-01-743-incl-keyfilemaker](https://thenationalreporterng.com/crack-stardock-objectdock-plus-v2-01-743-incl-keyfilemaker-and-patch-e-fixed/)[and-patch-e-fixed/](https://thenationalreporterng.com/crack-stardock-objectdock-plus-v2-01-743-incl-keyfilemaker-and-patch-e-fixed/) [https://gogathr.live/upload/files/2022/06/57oWS58mBhPTtjoUKMMu\\_10\\_1cc974c59f2b35ce893](https://gogathr.live/upload/files/2022/06/57oWS58mBhPTtjoUKMMu_10_1cc974c59f2b35ce8936d02d2b2ab7d3_file.pdf) [6d02d2b2ab7d3\\_file.pdf](https://gogathr.live/upload/files/2022/06/57oWS58mBhPTtjoUKMMu_10_1cc974c59f2b35ce8936d02d2b2ab7d3_file.pdf)